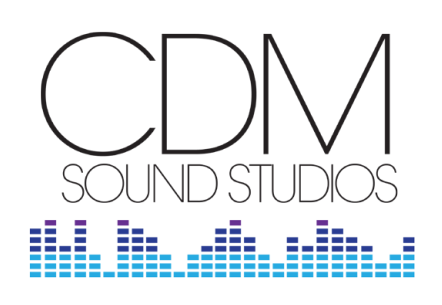

NYC's Premiere Boutique Audio Studio

ADR

VOICEOVER

## POST PRODUCTION

ISDN

cdmstudios.com

630 9th Ave, #810 New York, NY 10036

212-904-1870

bookings@cdmstudios.com

## STUDIO BOOKING & ARCHIVE POLICIES

- All sessions must be cancelled within 24 hours of the start-time of the session to avoid cancellation fees.
- Accepted forms of payment are credit card, Accepted forms of payment are credit card,<br>
check, wire transfer, ACH and PayPal.
- Session files placed on our FTP for pickup will will be deleted. ADR
- All sessions are archived, free of charge, for **We Do We Deliver We Deliver We Deliver We Deliver We Deliver We**  60 days on our server. After that time, they will be deleted unless an archive fee of \$50/per session/project per year is paid. We will then maintain an onsite and cloud-based copy. eted unless an archive fee of \$50/p DVD Commentary
- If you do not want us to archive your project, vou may provide a hard drive or thumb drive **Exercise 1999** onto which to store your project. Otherwise, we can simply delete the files from our server.

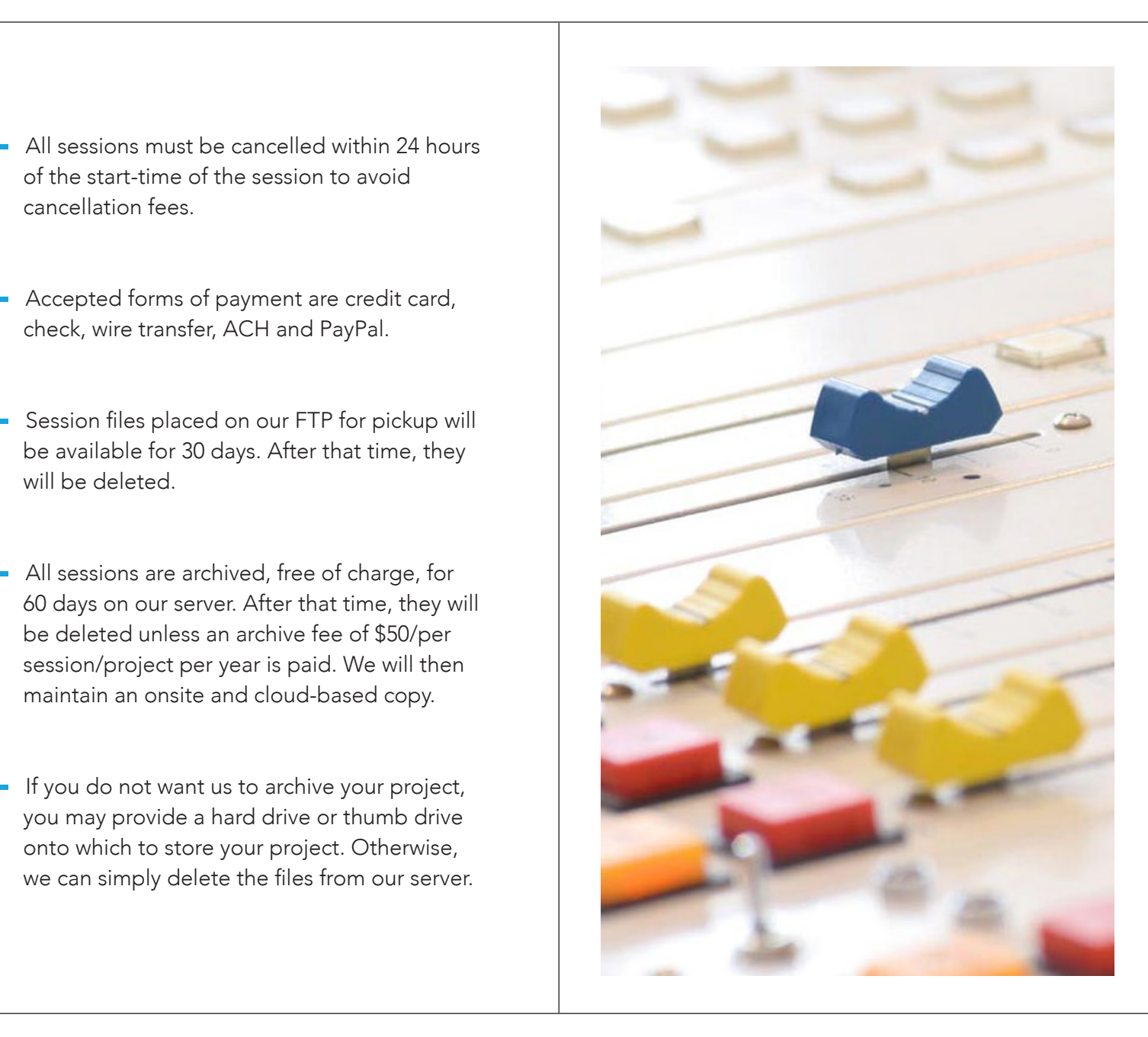

*VANITY FAIR* 

unicef<sup>®</sup>

 $9/11$ memorial

 $\frac{1}{\sqrt{2}}$  Discovery Cource  $\frac{1}{\sqrt{2}}$  MetLife  $\frac{1}{\sqrt{2}}$  nickelodeon MoMA